# <span id="page-0-0"></span>INLET BOUNDARY CONDITIONS FOR two-equation hybrid LES-RANS models [\[2\]](#page-54-0) LARS DAVIDSON

Lars Davidson, www.tfd.chalmers.se/˜lada

Go4Hybrid, Final meeting, Berlin, 2015

(ロ) (御) (唐) (唐) (唐) 2000

- 1. I want to use a  $k \omega$  DES model
	- 1.1 How do I prescribe inlet values on k and  $\omega$ ?
	- 1.2 What about the URANS region? Should I prescribe k and  $\omega$  from a steady RANS solution?
- 2. The proposed method is to add commutation terms in the k and  $\omega$ equations.
- 3. The commutation terms read ( $\Delta$  goes from  $\Delta_{RANS}$  to  $\Delta_{LES}$ )

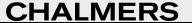

 $\Omega$ 

ラメ メラメ

- 1. I want to use a  $k \omega$  DES model
	- 1.1 How do I prescribe inlet values on k and  $\omega$ ?
	- 1.2 What about the URANS region? Should I prescribe k and  $\omega$  from a steady RANS solution?
- 2. The proposed method is to add commutation terms in the k and  $\omega$ equations.
- 3. The commutation terms read ( $\Delta$  goes from  $\Delta_{RANS}$  to  $\Delta_{LES}$ ) ∂∆  $\partial \bar{u_1}$ k

► *k* equation: 
$$
-\frac{\partial \Delta}{\partial x_1} \frac{\partial u_1 \partial}{\partial \Delta}
$$
 (sink term)

- 1. I want to use a  $k \omega$  DES model
	- 1.1 How do I prescribe inlet values on k and  $\omega$ ?
	- 1.2 What about the URANS region? Should I prescribe k and  $\omega$  from a steady RANS solution?
- 2. The proposed method is to add commutation terms in the k and  $\omega$ equations.
- 3. The commutation terms read ( $\Delta$  goes from  $\Delta_{RANS}$  to  $\Delta_{LES}$ )

► *k* equation: 
$$
-\frac{\partial \Delta}{\partial x_1} \frac{\partial \bar{u}_1 k}{\partial \Delta}
$$
 (sink term)

• 
$$
\omega
$$
 equation:  $\frac{\omega}{k} \frac{\partial \Delta}{\partial x_1} \frac{\partial \bar{u}_1 k}{\partial \Delta}$  (source term)

 $\Omega$ 

- 1. I want to use a  $k \omega$  DES model
	- 1.1 How do I prescribe inlet values on k and  $\omega$ ?
	- 1.2 What about the URANS region? Should I prescribe k and  $\omega$  from a steady RANS solution?
- 2. The proposed method is to add commutation terms in the k and  $\omega$ equations.
- 3. The commutation terms read ( $\Delta$  goes from  $\Delta_{RANS}$  to  $\Delta_{LES}$ )

► *k* equation: 
$$
-\frac{\partial \Delta}{\partial x_1} \frac{\partial \bar{u}_1 k}{\partial \Delta}
$$
 (sink term)

• 
$$
\omega
$$
 equation:  $\frac{\omega}{k} \frac{\partial \Delta}{\partial x_1} \frac{\partial \bar{u}_1 k}{\partial \Delta}$  (source term)

4. The method can also be used in embedded LES (i.e. at the RANS-LES interface)

 $\Omega$ 

医毛囊 医牙骨下的

### THE ZONAL  $k - \omega$  HYBRID RANS-LES PDH MODEL

 $\blacktriangleright$  In the LES region, the model reads

$$
\frac{\partial k}{\partial t} + \frac{\partial \bar{v}_i k}{\partial x_i} = P^k - f_k \frac{k^{3/2}}{\ell_t} + \frac{\partial}{\partial x_j} \left[ \left( \nu + \frac{\nu_t}{\sigma_k} \right) \frac{\partial k}{\partial x_j} \right]
$$
  

$$
\frac{\partial \omega}{\partial t} + \frac{\partial \bar{v}_i \omega}{\partial x_i} = C_{\omega_1} f_{\omega} \frac{\omega}{k} P^k - C_{\omega 2} \omega^2 + \frac{\partial}{\partial x_j} \left[ \left( \nu + \frac{\nu_t}{\sigma_{\omega}} \right) \frac{\partial \omega}{\partial x_j} \right] + C_{\omega} \frac{\nu_t}{k} \frac{\partial k}{\partial x_j} \frac{\partial \omega}{\partial x_j}
$$
  

$$
\nu_t = f_{\mu} \frac{k}{\omega}, \quad P^k = \nu_t \left( \frac{\partial \bar{u}_i}{\partial x_j} + \frac{\partial \bar{u}_j}{\partial x_i} \right) \frac{\partial \bar{u}_i}{\partial x_j}, \quad \ell_t = C_{LES} \Delta_{dw}
$$
  

$$
\Delta_{dw} = \min \left( \max \left[ C_{dw} d_w, C_w \Delta_{max}, \Delta_{nstep} \right], \Delta_{max} \right)
$$

**← ロ ▶ → イ 同** 

 $\rightarrow$ 

- 4 重 8 - 4 重 8

 $\equiv$ 

 $OQ$ 

www.tfd.chalmers.se/~lada **CHALMERS** Go4Hybrid, Berlin, 2015 3 / 30

### THE ZONAL  $k - \omega$  HYBRID RANS-LES PDH MODEL

 $\blacktriangleright$  In the LES region, the model reads

$$
\frac{\partial k}{\partial t} + \frac{\partial \bar{v}_i k}{\partial x_i} = P^k - f_k \frac{k^{3/2}}{\ell_t} + \frac{\partial}{\partial x_j} \left[ \left( \nu + \frac{\nu_t}{\sigma_k} \right) \frac{\partial k}{\partial x_j} \right]
$$
  

$$
\frac{\partial \omega}{\partial t} + \frac{\partial \bar{v}_i \omega}{\partial x_i} = C_{\omega_1} f_{\omega} \frac{\omega}{k} P^k - C_{\omega 2} \omega^2 + \frac{\partial}{\partial x_j} \left[ \left( \nu + \frac{\nu_t}{\sigma_{\omega}} \right) \frac{\partial \omega}{\partial x_j} \right] + C_{\omega} \frac{\nu_t}{k} \frac{\partial k}{\partial x_j} \frac{\partial \omega}{\partial x_j}
$$
  

$$
\nu_t = f_{\mu} \frac{k}{\omega}, \quad P^k = \nu_t \left( \frac{\partial \bar{u}_i}{\partial x_j} + \frac{\partial \bar{u}_j}{\partial x_i} \right) \frac{\partial \bar{u}_i}{\partial x_j}, \quad \ell_t = C_{LES} \Delta_{dw}
$$
  

$$
\Delta_{dw} = \min \left( \max \left[ C_{dw} d_w, C_w \Delta_{max}, \Delta_{nstep} \right], \Delta_{max} \right)
$$

- 4 重 8 - 4 重 8

- Br

 $\Omega$ 

The length scale,  $\Delta_{dw}$ , is taken from the IDDES model [\[9\]](#page-56-0).

### THE ZONAL  $k - \omega$  Hybrid RANS-LES PDH MODEL

 $\triangleright$  In the LES region, the model reads

$$
\frac{\partial k}{\partial t} + \frac{\partial \bar{v}_i k}{\partial x_i} = P^k - f_k \frac{k^{3/2}}{\ell_t} + \frac{\partial}{\partial x_j} \left[ \left( \nu + \frac{\nu_t}{\sigma_k} \right) \frac{\partial k}{\partial x_j} \right]
$$
  

$$
\frac{\partial \omega}{\partial t} + \frac{\partial \bar{v}_i \omega}{\partial x_i} = C_{\omega_1} f_{\omega} \frac{\omega}{k} P^k - C_{\omega 2} \omega^2 + \frac{\partial}{\partial x_j} \left[ \left( \nu + \frac{\nu_t}{\sigma_{\omega}} \right) \frac{\partial \omega}{\partial x_j} \right] + C_{\omega} \frac{\nu_t}{k} \frac{\partial k}{\partial x_j} \frac{\partial \omega}{\partial x_j}
$$
  

$$
\nu_t = f_{\mu} \frac{k}{\omega}, \quad P^k = \nu_t \left( \frac{\partial \bar{u}_i}{\partial x_j} + \frac{\partial \bar{u}_j}{\partial x_i} \right) \frac{\partial \bar{u}_i}{\partial x_j}, \quad \ell_t = C_{LES} \Delta_{dw}
$$
  

$$
\Delta_{dw} = \min \left( \max \left[ C_{dw} d_w, C_w \Delta_{max}, \Delta_{nstep} \right], \Delta_{max} \right)
$$

イロト イ押ト イヨト イヨト

 $=$   $\Omega$ 

- ► The length scale,  $\Delta_{dw}$ , is taken from the IDDES model [\[9\]](#page-56-0).
- In the RANS regions,  $\ell_t = k^{1/2}/(C_k \omega)$ .

### THE ZONAL  $k - \omega$  Hybrid RANS-LES PDH MODEL

 $\triangleright$  In the LES region, the model reads

$$
\frac{\partial k}{\partial t} + \frac{\partial \bar{v}_i k}{\partial x_i} = P^k - f_k \frac{k^{3/2}}{\ell_t} + \frac{\partial}{\partial x_j} \left[ \left( \nu + \frac{\nu_t}{\sigma_k} \right) \frac{\partial k}{\partial x_j} \right]
$$
  

$$
\frac{\partial \omega}{\partial t} + \frac{\partial \bar{v}_i \omega}{\partial x_i} = C_{\omega_1} f_{\omega} \frac{\omega}{k} P^k - C_{\omega 2} \omega^2 + \frac{\partial}{\partial x_j} \left[ \left( \nu + \frac{\nu_t}{\sigma_{\omega}} \right) \frac{\partial \omega}{\partial x_j} \right] + C_{\omega} \frac{\nu_t}{k} \frac{\partial k}{\partial x_j} \frac{\partial \omega}{\partial x_j}
$$
  

$$
\nu_t = f_{\mu} \frac{k}{\omega}, \quad P^k = \nu_t \left( \frac{\partial \bar{u}_i}{\partial x_j} + \frac{\partial \bar{u}_j}{\partial x_i} \right) \frac{\partial \bar{u}_i}{\partial x_j}, \quad \ell_t = C_{LES} \Delta_{dw}
$$
  

$$
\Delta_{dw} = \min \left( \max \left[ C_{dw} d_w, C_w \Delta_{max}, \Delta_{nstep} \right], \Delta_{max} \right)
$$

- ► The length scale,  $\Delta_{dw}$ , is taken from the IDDES model [\[9\]](#page-56-0).
- In the RANS regions,  $\ell_t = k^{1/2}/(C_k \omega)$ .
- ▶ The interface between LES and RANS regions is chosen at a fixed grid line  $(y^+ \simeq 500)$

= ೨೦೦

イロト イ押ト イヨト イヨト

#### <span id="page-9-0"></span>Varying filter size

- $\triangleright$  When filter size in LES varies in space, an additional term appears in the momentum equation.
- $\triangleright$  The reason? the spatial derivatives and the filtering do not commute.
- ► For the convective term in Navier-Stokes, for example, we get

$$
\frac{\partial v_i v_j}{\partial x_j} = \frac{\partial}{\partial x_j} (\overline{v_i v_j}) + \mathcal{O}((\Delta x)^2)
$$

► Ghosal & Moin [\[4\]](#page-55-0) showed that the error is proportional to  $(\Delta x)^2$ ; hence it is usually neglected.

# <span id="page-10-0"></span>COMMUTATION ERROR IN  $k$  equation

- $\triangleright$  In zonal<sup>1</sup> hybrid RANS-LES, the length scale at the RANS-LES interface changes abruptly from a RANS length scale to a LES length scale.
- $\triangleright$  Hamda [\[5\]](#page-55-1) found that the commutation error at RANS-LES interfaces is large.
- $\triangleright$  For the k equation the commutation term reads

$$
\frac{\overline{\partial u_i k}}{\partial x_i} = \frac{\partial \bar{u}_i k}{\partial x_i} - \frac{\partial \Delta}{\partial x_i} \frac{\partial \bar{u}_i k}{\partial \Delta}
$$

 $^1$ the interface is chosen at a location where the RAN[S a](#page-9-0)[nd](#page-11-0) [L](#page-9-0)[ES](#page-10-0) [l](#page-11-0)[en](#page-0-0)[gth](#page-57-0) [sc](#page-0-0)[ale](#page-57-0)[s d](#page-0-0)[iffe](#page-57-0)r

## <span id="page-11-0"></span>Commutation term: physical meaning

$$
\frac{\partial u_i k}{\partial x_i} = \frac{\partial \bar{u}_i k}{\partial x_i} - \frac{\partial \Delta}{\partial x_i} \frac{\partial \bar{u}_i k}{\partial \Delta}
$$

► Consider a fluid particle in a RANS region moving in the  $x_1$  direction and passing across a RANS-LES interface.

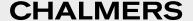

 $QQ$ 

### Commutation term: physical meaning

$$
\frac{\partial u_i k}{\partial x_i} = \frac{\partial \bar{u}_i k}{\partial x_i} - \frac{\partial \Delta}{\partial x_i} \frac{\partial \bar{u}_i k}{\partial \Delta}
$$

► Consider a fluid particle in a RANS region moving in the  $x_1$  direction and passing across a RANS-LES interface.

 $QQQ$ 

► The filterwidth decreases across the interface, i.e.  $\partial \Delta / \partial x_1 < 0$ 

#### Commutation term: physical meaning

$$
\frac{\partial u_i k}{\partial x_i} = \frac{\partial \bar{u}_i k}{\partial x_i} - \frac{\partial \Delta}{\partial x_i} \frac{\partial \bar{u}_i k}{\partial \Delta}
$$

► Consider a fluid particle in a RANS region moving in the  $x_1$  direction and passing across a RANS-LES interface.

 $200$ 

- ► The filterwidth decreases across the interface, i.e.  $\partial \Delta/\partial x_1 < 0$
- ► k decreases when going from RANS to LES  $\Rightarrow$  $\partial \bar{u}_1k/\partial \Delta = (k_{LES} - k_{RANS})$  $\overline{z_0}$  $<$ 0  $/ \left( \Delta_{LES} - \Delta_{RANS} \right.$  $\overline{z_0}$  $<$ 0  $)>0$

#### COMMUTATION TERM: PHYSICAL MEANING

$$
\frac{\partial u_i k}{\partial x_i} = \frac{\partial \bar{u}_i k}{\partial x_i} - \frac{\partial \Delta}{\partial x_i} \frac{\partial \bar{u}_i k}{\partial \Delta}
$$

► Consider a fluid particle in a RANS region moving in the  $x_1$  direction and passing across a RANS-LES interface.

 $200$ 

- ► The filterwidth decreases across the interface, i.e.  $\partial \Delta / \partial x_1 < 0$
- ► k decreases when going from RANS to LES  $\Rightarrow$  $\partial \bar{u}_1k/\partial \Delta = (k_{LES} - k_{RANS})$  $\overline{z_0}$  $<$ 0  $/ \left( \Delta_{LES} - \Delta_{RANS} \right.$  $\overline{z_0}$  $<$ 0  $)>0$

 $\blacktriangleright \implies$  The commutation term  $> 0$ 

#### COMMUTATION TERM: PHYSICAL MEANING

$$
\frac{\partial u_i k}{\partial x_i} = \frac{\partial \bar{u}_i k}{\partial x_i} - \frac{\partial \Delta}{\partial x_i} \frac{\partial \bar{u}_i k}{\partial \Delta}
$$

- ► Consider a fluid particle in a RANS region moving in the  $x_1$  direction and passing across a RANS-LES interface.
- ► The filterwidth decreases across the interface, i.e.  $\partial \Delta / \partial x_1 < 0$
- ► k decreases when going from RANS to LES  $\Rightarrow$  $\partial \bar{u}_1k/\partial \Delta = (k_{LES} - k_{RANS})$  $\overline{z_0}$  $<$ 0  $/ \left( \Delta_{LES} - \Delta_{RANS} \right.$  $\overline{z_0}$  $<$ 0  $)>0$

 $\triangleright \Rightarrow$  The commutation term  $> 0$ 

 $\triangleright \Rightarrow$  The commutation term  $\lt 0$  on the right-side of the k equation.

#### COMMUTATION TERM: PHYSICAL MEANING

$$
\frac{\partial u_i k}{\partial x_i} = \frac{\partial \bar{u}_i k}{\partial x_i} - \frac{\partial \Delta}{\partial x_i} \frac{\partial \bar{u}_i k}{\partial \Delta}
$$

- ► Consider a fluid particle in a RANS region moving in the  $x_1$  direction and passing across a RANS-LES interface.
- ► The filterwidth decreases across the interface, i.e.  $\partial \Delta / \partial x_1 < 0$
- ► k decreases when going from RANS to LES  $\Rightarrow$  $\partial \bar{u}_1k/\partial \Delta = (k_{LES} - k_{RANS})$  $\overline{z_0}$  $<$ 0  $/ \left( \Delta_{LES} - \Delta_{RANS} \right.$  $\overline{z_0}$  $<$ 0  $)>0$
- $\blacktriangleright \implies$  The commutation term  $> 0$
- $\triangleright \Rightarrow$  The commutation term  $< 0$  on the right-side of the k equation.
- $\blacktriangleright$  Hence, the commutation term at the RANS-LES interface reduces  $k$ .

# Commutation term at the RANS-LES **INTERFACE**

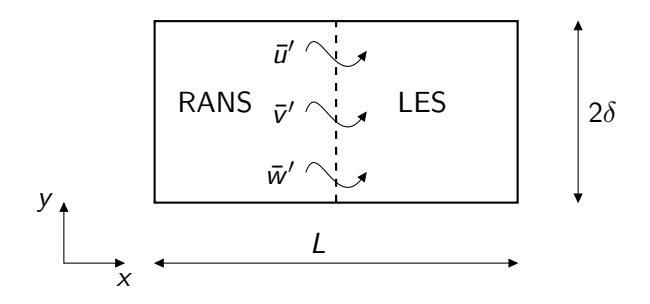

医单位 医单位 www.tfd.chalmers.se/"lada **GHALMERS** Go4Hybrid, Berlin, 2015 7 / 30

4. 0. 8.

 $\sim$ 

 $2QQ$ 

 $\equiv$ 

# Commutation term at the RANS-LES **INTERFACE**

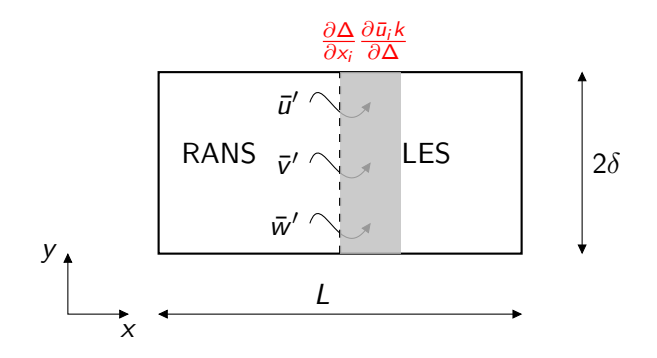

4 D F

 $\sim$  $-4$ 

ラメ メラメ www.tfd.chalmers.se/"lada **GHALMERS** Go4Hybrid, Berlin, 2015 7 / 30

 $298$ 

目

## Commutation term at the LES inlet

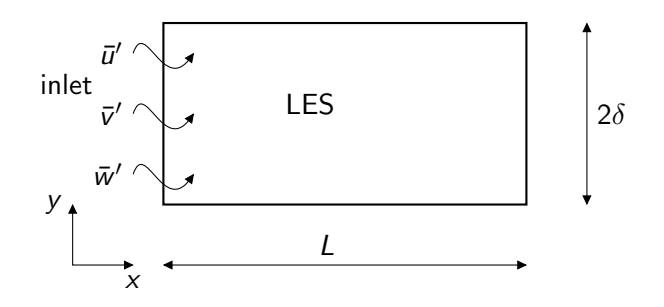

 $\rightarrow$   $\equiv$   $\rightarrow$ www.tfd.chalmers.se/"lada **GHALMERS** Go4Hybrid, Berlin, 2015 8 / 30

÷.  $\mathbf{p}$ 

×

4 D F

 $298$ 

造

#### COMMUTATION TERM AT THE LES INLET

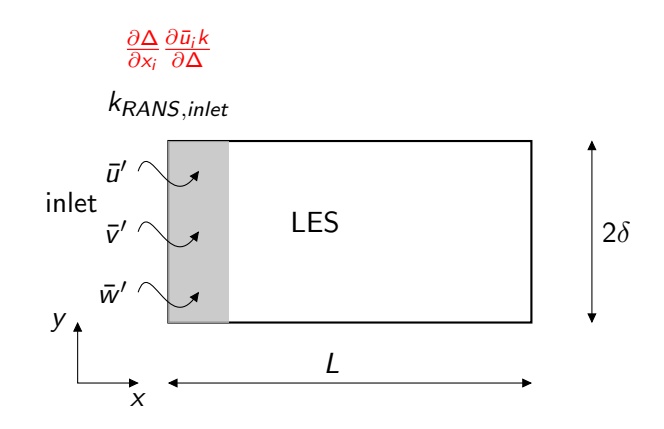

 $\mathbf{p}$ 

э

4 **D** F

 $299$ 

目

#### COMMUTATION TERM IN THE  $\omega$  EQUATION

- Exect us start by looking at the  $\varepsilon$  equation.
	- $\triangleright$  What happens with  $\varepsilon$  when a fluid particle moves from a RANS region into an LES region?
	- $\triangleright$  The answer is, nothing. The dissipation is the same in a RANS region as in an LES region.
- $\triangleright$  Transformation of the k and  $\varepsilon$  equations to an  $\omega$  equation gives

$$
\frac{d\omega}{dt} = \frac{d}{dt}\left(\frac{\varepsilon}{C_k k}\right) = \frac{1}{C_k k}\frac{d\varepsilon}{dt} + \frac{\varepsilon}{C_k}\frac{d(1/k)}{dt} = \frac{1}{C_k k}\frac{d\varepsilon}{dt} - \frac{\omega}{k}\frac{dk}{dt}
$$

 $\Omega$ 

ラメ メラメ

#### COMMUTATION TERM IN THE  $\omega$  EQUATION

- $\blacktriangleright$  Let us start by looking at the  $\varepsilon$  equation.
	- $\triangleright$  What happens with  $\varepsilon$  when a fluid particle moves from a RANS region into an LES region?
	- $\triangleright$  The answer is, nothing. The dissipation is the same in a RANS region as in an LES region.
- $\triangleright$  Transformation of the k and  $\varepsilon$  equations to an  $\omega$  equation gives

$$
\frac{d\omega}{dt} = \frac{d}{dt}\left(\frac{\varepsilon}{C_k k}\right) = \frac{1}{C_k k}\frac{d\varepsilon}{dt} + \frac{\varepsilon}{C_k}\frac{d(1/k)}{dt} = \frac{1}{C_k k}\frac{d\varepsilon}{dt} - \frac{\omega}{k}\frac{dk}{dt}
$$

 $\blacktriangleright$  Hence, the commutation error in the  $\omega$  equation is the commutation term in the k equation multiplied by  $-\omega/k$  so that

$$
\frac{\overline{\partial u_i \omega}}{\partial x_i} = \frac{\partial \overline{u_i} \omega}{\partial x_i} - \frac{\partial \Delta}{\partial x_i} \frac{\partial \overline{u_i} \omega}{\partial \Delta} = \frac{\partial \overline{u_i} \omega}{\partial x_i} + \frac{\omega}{k} \frac{\partial \Delta}{\partial x_i} \frac{\partial \overline{u_i} k}{\partial \Delta}
$$

 $\Omega$ 

イロト イ押ト イヨト イヨト

**Exercribe RANS values of k and**  $\omega$  **at the inlet obtained from RANS** simulations

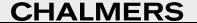

ラメ メラメ www.tfd.chalmers.se/~lada **CHALMERS** Go4Hybrid, Berlin, 2015 10 / 30

目

 $\Omega$ 

**← ロ ▶ → イ 冊** 

**Exercribe RANS values of k and**  $\omega$  **at the inlet obtained from RANS** simulations

> G.  $\Omega$

 $\triangleright$  Add commutation term to the cell slice(s) near the inlet

**Exercribe RANS values of k and**  $\omega$  **at the inlet obtained from RANS** simulations

> G.  $\Omega$

 $\triangleright$  Add commutation term to the cell slice(s) near the inlet

• *k* equation: 
$$
-\frac{\partial \Delta}{\partial x_1} \frac{\partial \bar{u}_1 k}{\partial \Delta}
$$
 (sink term)

**Exercribe RANS values of k and**  $\omega$  **at the inlet obtained from RANS** simulations

> G.  $\Omega$

 $\triangleright$  Add commutation term to the cell slice(s) near the inlet

• *k* equation: 
$$
-\frac{\partial \Delta}{\partial x_1} \frac{\partial \bar{u}_1 k}{\partial \Delta}
$$
 (sink term)

• 
$$
\omega
$$
 equation:  $\frac{\omega}{k} \frac{\partial \Delta}{\partial x_1} \frac{\partial \bar{u}_1 k}{\partial \Delta}$  (source term)

- **Prescribe RANS values of k and**  $\omega$  **at the inlet obtained from RANS** simulations
- $\triangleright$  Add commutation term to the cell slice(s) near the inlet

• *k* equation: 
$$
-\frac{\partial \Delta}{\partial x_1} \frac{\partial \bar{u}_1 k}{\partial \Delta}
$$
 (sink term)

• 
$$
\omega
$$
 equation:  $\frac{\omega}{k} \frac{\partial \Delta}{\partial x_1} \frac{\partial \bar{u}_1 k}{\partial \Delta}$  (source term)

 $\triangleright$  The present approach is similar to adding the commutation term in PANS [\[3\]](#page-54-1)

$$
f_k \frac{Dk_{\text{tot}}}{Dt} = \frac{D(f_k k_{\text{tot}})}{Dt} - k_{\text{tot}} \frac{Df_k}{Dt} = \frac{Dk}{Dt} - k_{\text{tot}} \frac{Df_k}{Dt}
$$

$$
\frac{D}{Dt} = \frac{\partial}{\partial t} + \bar{u}_i \frac{\partial}{\partial x_i}, \quad k_{\text{tot}} = k + \frac{1}{2} \langle u'_i u'_i \rangle
$$

 $\Omega$ 

1. A pre-cursor RANS simulation is made using the PDH model [\[8\]](#page-56-1).

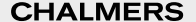

医毛囊 医牙骨下的 www.tfd.chalmers.se/~lada **CHALMERS** Go4Hybrid, Berlin, 2015 11 / 30

 $\equiv$  $\Omega$ 

4 0 8 1

- 1. A pre-cursor RANS simulation is made using the PDH model [\[8\]](#page-56-1).
- 2. The Reynolds stress tensor is computed using the EARSM model [\[10\]](#page-57-1).

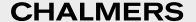

 $QQ$ 

- 1. A pre-cursor RANS simulation is made using the PDH model [\[8\]](#page-56-1).
- 2. The Reynolds stress tensor is computed using the EARSM model [\[10\]](#page-57-1).
- 3. Synthetic turbulence fluctuations based on homogeneous turbulence

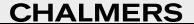

- 1. A pre-cursor RANS simulation is made using the PDH model [\[8\]](#page-56-1).
- 2. The Reynolds stress tensor is computed using the EARSM model [\[10\]](#page-57-1).
- 3. Synthetic turbulence fluctuations based on homogeneous turbulence
	- ▶ we can only use the Reynolds stress tensor in one point

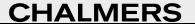

- 1. A pre-cursor RANS simulation is made using the PDH model [\[8\]](#page-56-1).
- 2. The Reynolds stress tensor is computed using the EARSM model [\[10\]](#page-57-1).
- 3. Synthetic turbulence fluctuations based on homogeneous turbulence
	- ▶ we can only use the Reynolds stress tensor in one point

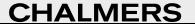

- 1. A pre-cursor RANS simulation is made using the PDH model [\[8\]](#page-56-1).
- 2. The Reynolds stress tensor is computed using the EARSM model [\[10\]](#page-57-1).
- 3. Synthetic turbulence fluctuations based on homogeneous turbulence
	- ▶ we can only use the Reynolds stress tensor in one point
	- ▶ We need to chose a relevant location for the Reynolds stress tensor
	- $\triangleright$  In boundary layer flow, the turbulent shear stress is the single most important stress component

 $QQ$ 

- 1. A pre-cursor RANS simulation is made using the PDH model [\[8\]](#page-56-1).
- 2. The Reynolds stress tensor is computed using the EARSM model [\[10\]](#page-57-1).
- 3. Synthetic turbulence fluctuations based on homogeneous turbulence
	- ▶ we can only use the Reynolds stress tensor in one point
	- ▶ We need to chose a relevant location for the Reynolds stress tensor
	- $\triangleright$  In boundary layer flow, the turbulent shear stress is the single most important stress component
	- $\blacktriangleright$  Hence, the Reynolds stress tensor is taken at the location where the magnitude of the turbulent shear stress is largest.

- 1. A pre-cursor RANS simulation is made using the PDH model [\[8\]](#page-56-1).
- 2. The Reynolds stress tensor is computed using the EARSM model [\[10\]](#page-57-1).
- 3. Synthetic turbulence fluctuations based on homogeneous turbulence
	- ▶ we can only use the Reynolds stress tensor in one point
	- ▶ We need to chose a relevant location for the Reynolds stress tensor
	- $\triangleright$  In boundary layer flow, the turbulent shear stress is the single most important stress component
	- ▶ Hence, the Reynolds stress tensor is taken at the location where the magnitude of the turbulent shear stress is largest.

イロト イ押ト イヨト イヨト

 $\Omega$ 

4. Finally, the synthetic fluctuations are scaled with  $(|\overline{u'v'}|/|\overline{u'v'}|_{max})_{RANS}^{1/2}$  which is taken from the RANS simulation.

- 1. A pre-cursor RANS simulation is made using the PDH model [\[8\]](#page-56-1).
- 2. The Reynolds stress tensor is computed using the EARSM model [\[10\]](#page-57-1).
- 3. Synthetic turbulence fluctuations based on homogeneous turbulence
	- ▶ we can only use the Reynolds stress tensor in one point
	- ▶ We need to chose a relevant location for the Reynolds stress tensor
	- $\triangleright$  In boundary layer flow, the turbulent shear stress is the single most important stress component
	- ▶ Hence, the Reynolds stress tensor is taken at the location where the magnitude of the turbulent shear stress is largest.

 $\mathbf{A} \equiv \mathbf{A} + \mathbf{A} \mathbf{B} + \mathbf{A} \mathbf{B} + \mathbf{A} \mathbf{B} + \mathbf{B} \mathbf{B}$ 

 $\Omega$ 

- 4. Finally, the synthetic fluctuations are scaled with  $(|\overline{u'v'}|/|\overline{u'v'}|_{max})_{RANS}^{1/2}$  which is taken from the RANS simulation.
- 5. Matlab codes can be downloaded [\[1\]](#page-54-2) (Google "synthetic inlet fluctuations")

### CHANNEL FLOW

- Reynolds number is  $Re_\tau = 8000$ .
- $\triangleright$  A 256  $\times$  96  $\times$  32 mesh is used
- $\Delta x = 0.1, \Delta z = 0.05$
- $\triangleright$  The mean U, k and  $\omega$  taken from 1D RANS simulation using the PDH  $k - \omega$  model
- $\triangleright$  The wall-parallel RANS-LES interface is prescribed at a fixed gridline at  $y^+ \simeq 500$ .

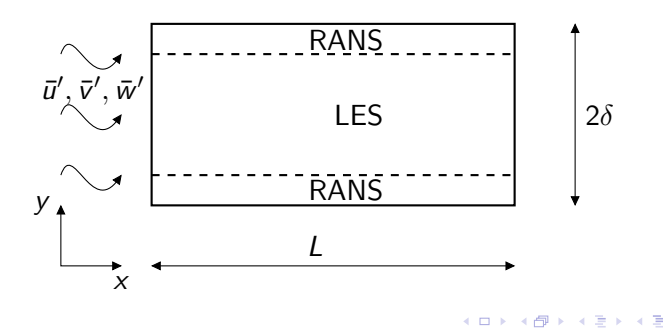

 $QQ$ 

#### INLET FLUCTUATIONS

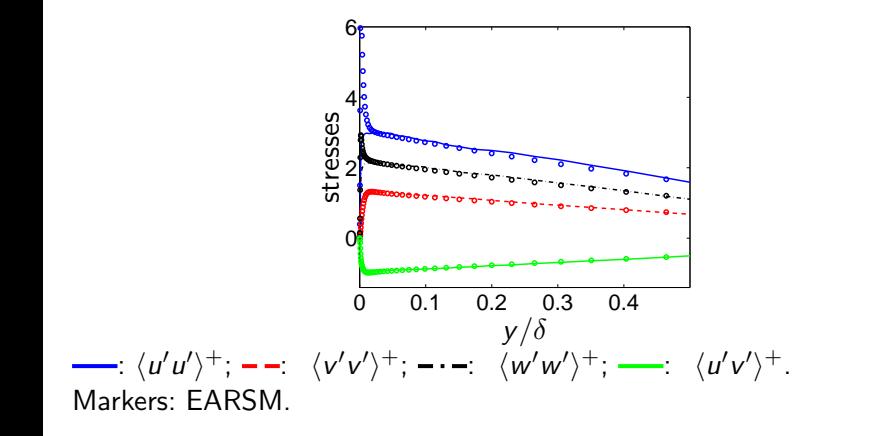

www.tfd.chalmers.se/~lada **CHALMERS** Go4Hybrid, Berlin, 2015 13 / 30

 $\leftarrow$   $\Box$ 

▶ 제품 ▶ 제품 ▶ 그룹 → ⊙ 여연

**RESULTS** 

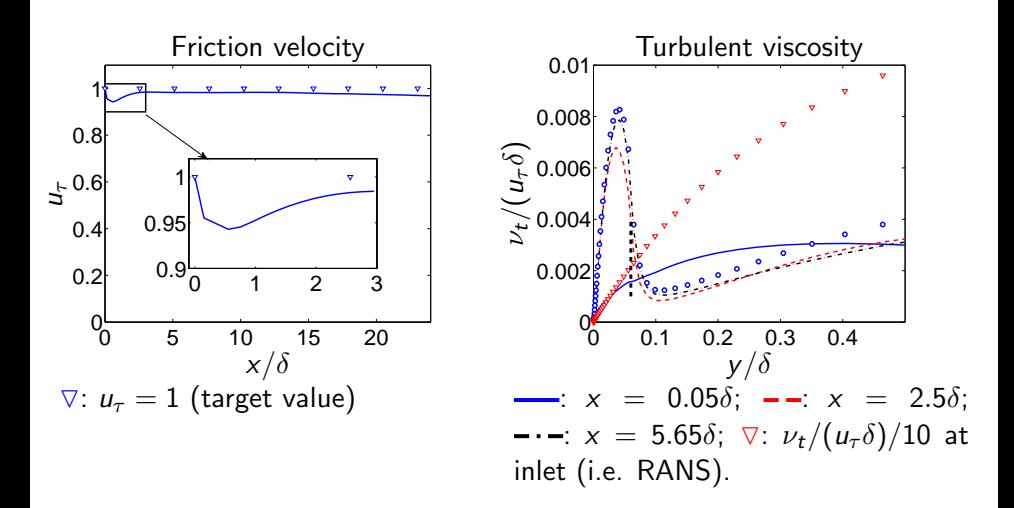

一 一 三 www.tfd.chalmers.se/~lada **CHALMERS** Go4Hybrid, Berlin, 2015 14 / 30

#### **RESULTS**

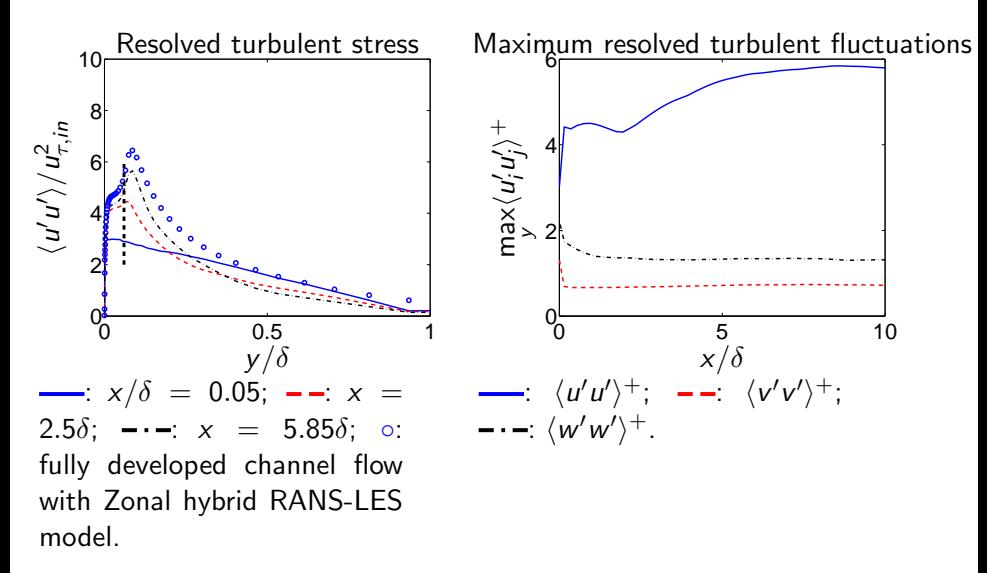

www.tfd.chalmers.se/~lada **CHALMERS** Go4Hybrid, Berlin, 2015 15 / 30

 $200$ 

#### Length of source region

In how large a region,  $x_{tr}$ , should the commutation terms be added?

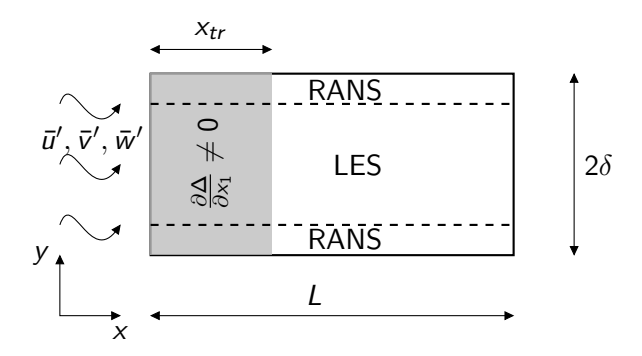

 $QQ$ 

#### **RESULTS**

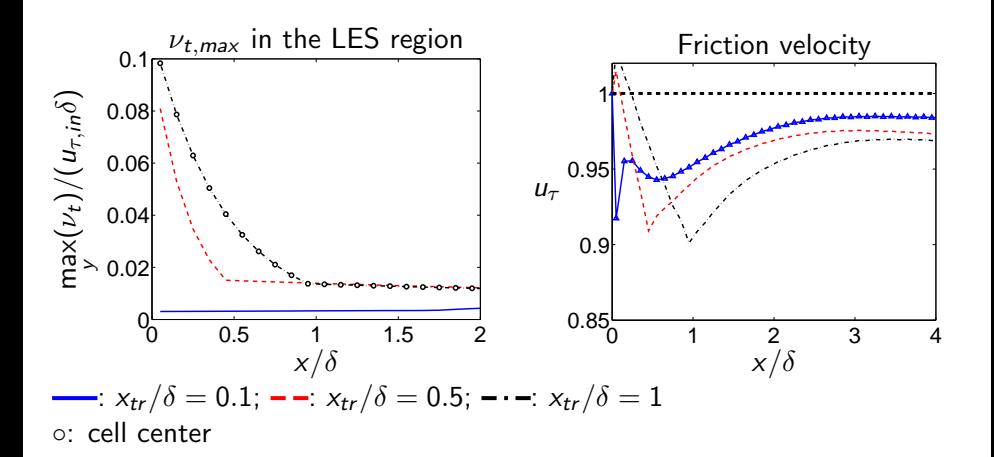

 $299$ 

### SOURCE TERMS IN  $k$  equation

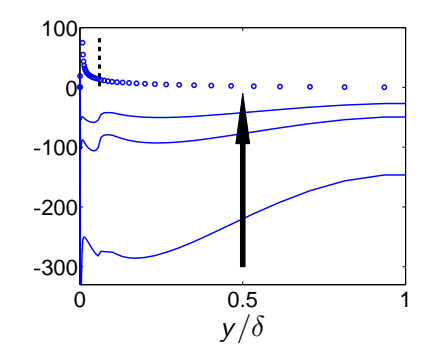

 $x/\delta = 0.05$ .  $\circ$ : Production term,  $P^k$ ,  $x_{tr} = 0.05$ .  $\longrightarrow$ : commutation term.  $(x_{tr}/\delta = 0.1, 0.5, 1)$ Arrow shows increasing  $x_{tr}$ 

 $\mathbf{p}$ 一本 重 下 www.tfd.chalmers.se/~lada **CHALMERS** Go4Hybrid, Berlin, 2015 18 / 30

 $QQ$ 

目

#### Boundary layer

- $\blacktriangleright$  The Reynolds number is  $Re_\theta = 11\,000$  ( $Re_{\tau,in} = 3\,400$ ).
- A 128 × 192 × 32 mesh is used with  $\Delta x = 0.1$ ,  $\Delta z = 0.05$
- $\blacktriangleright$   $U_{in}$  as  $(\kappa = 0.38, B = 4.1, \Pi = 0.5$  [\[6,](#page-55-2) [7\]](#page-56-2))

$$
U_{in}^{+} = \begin{cases} y^{+} & y^{+} \leq 5 \\ -2.23 + 4.49 \ln(y^{+}) & 5 < y^{+} < 30 \\ \frac{1}{\kappa} \ln(y^{+}) + B + \frac{2 \Pi}{\kappa} \sin^{2} \left(\frac{\pi y}{2\delta}\right) & y^{+} \geq 30 \end{cases}
$$
(1)

 $\triangleright$  k and  $\omega$  from a RANS solution

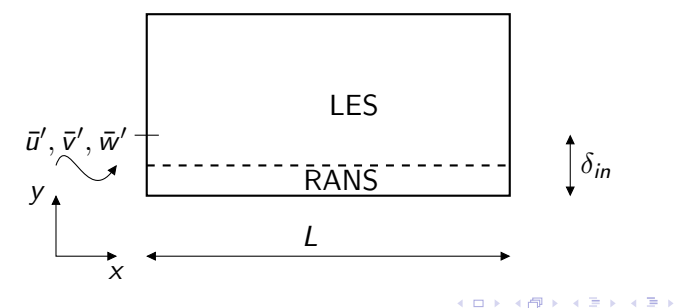

 $QQ$ 

#### Results, boundary layer

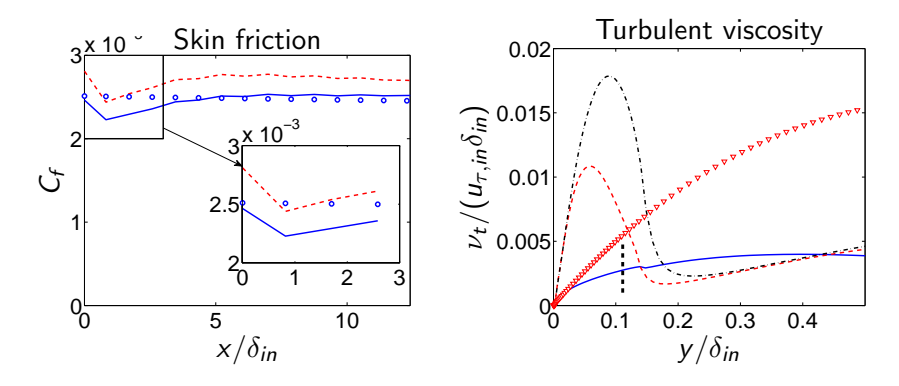

- baseline  $-$ .  $U_{in}$  from RANS  $\circ$ : 0.37 (log<sub>10</sub>Re<sub>x</sub>)<sup>-2.584</sup>.  $\frac{\ }{1}$   $x = 0.06\delta_{in}$ ;  $\frac{\ }{1}$   $\frac{\ }{1}$   $x =$  $2.35\delta_{in}$ ;  $- - x = 11.9\delta_{in}$ ;  $\nabla: \nu_t/(u_{\tau,in}\delta_{in})/80$  at inlet (i.e. RANS).

医毛囊 医牙骨下的

 $QQ$ 

÷

### LENGTH OF SOURCE REGION

In how large a region,  $x_{tr}$ , should the commutation terms be added?

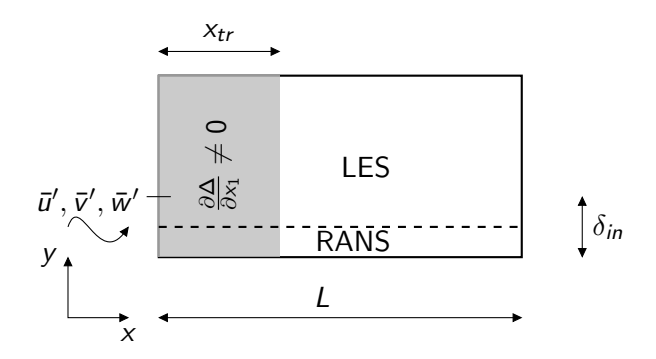

www.tfd.chalmers.se/~lada **CHALMERS** Go4Hybrid, Berlin, 2015 21 / 30

 $QQ$ 

#### BOUNDARY LAYER: DIFFERENT  $X_{tr}$

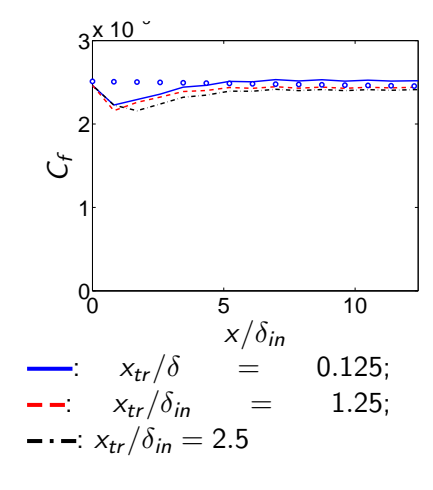

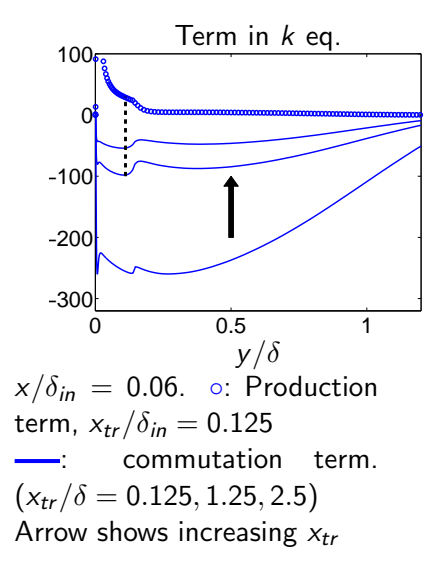

K ロ > K 個 > K 로 > K 로 > H 로 H YO Q @ www.tfd.chalmers.se/~lada **CHALMERS** Go4Hybrid, Berlin, 2015 22 / 30

COMMUTATION TERMS IN THE (U)RANS REGION?

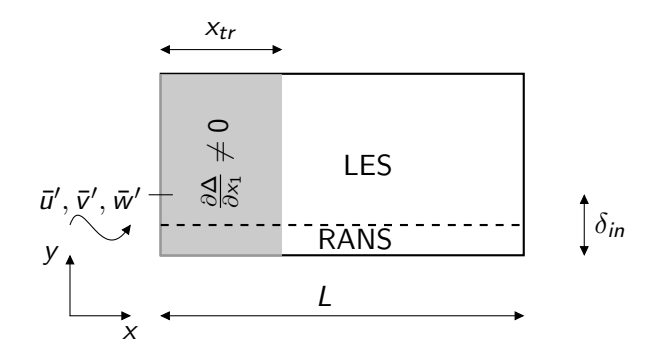

www.tfd.chalmers.se/"lada **CHALMERS** Go4Hybrid, Berlin, 2015 23 / 30

 $\mathcal{A} \cap \mathbb{P} \rightarrow \mathcal{A} \supseteq \mathcal{A} \rightarrow \mathcal{A} \supseteq \mathcal{A}$ 

4 D F

 $298$ 

目

COMMUTATION TERMS IN THE (U)RANS REGION?

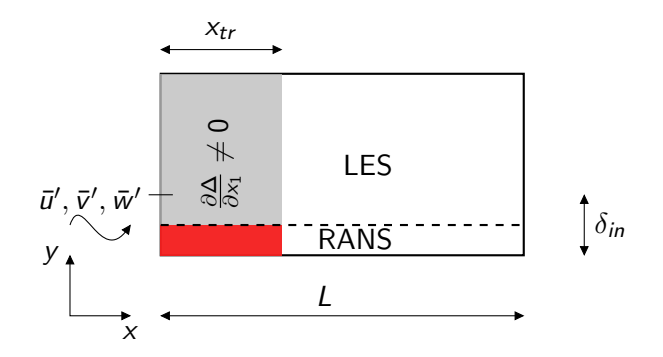

www.tfd.chalmers.se/"lada **CHALMERS** Go4Hybrid, Berlin, 2015 23 / 30

 $\mathcal{A} \cap \mathbb{P} \rightarrow \mathcal{A} \supseteq \mathcal{A} \rightarrow \mathcal{A} \supseteq \mathcal{A}$ 

4 D F

 $298$ 

目

COMMUTATION TERMS IN THE (U)RANS REGION?

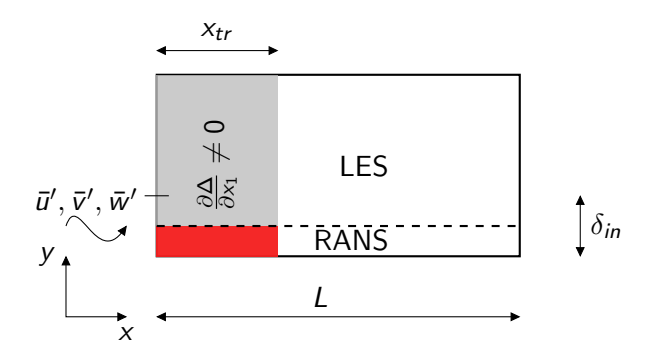

Argument for using commutation terms in the  $(U)$ RANS region:  $\nu_t, \text{URANS} \ll \nu_t, \text{RANS}$ 

 $\rightarrow$   $\pm$ 

 $QQ$ 

### BOUNDARY LAYER: COMMUTATION TERM OR NOT?

BLUE LINES: commutation terms in the (U)RANS region RED LINES: no commutation terms in the  $(U)$ RANS region

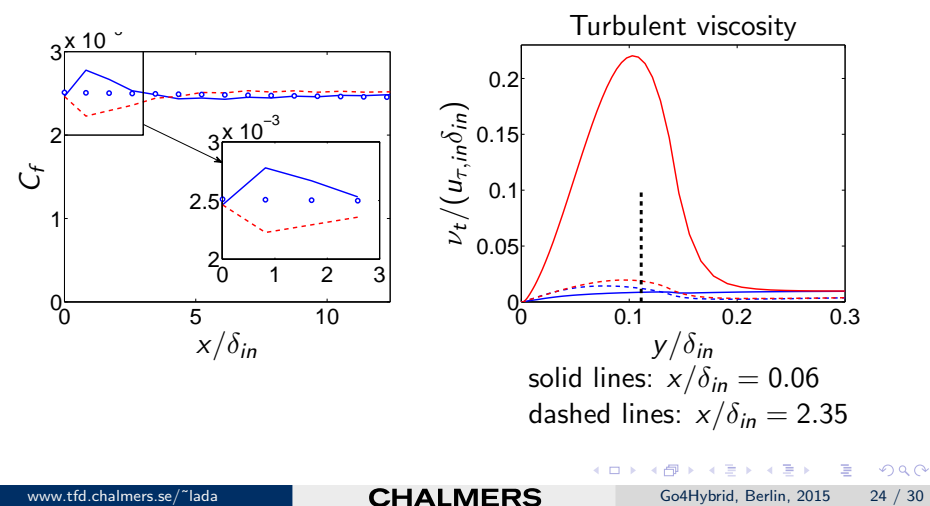

## **CONCLUSIONS**

- ▶ A novel method for prescribing inlet modelled turbulent quantities  $(k, \varepsilon, \omega)$  has been presented
- $\blacktriangleright$  It is based on the non-commutation between the divergence and the filter operators
- $\triangleright$  No tuning constants
- It is best to impose the commutation terms in one grid plane adjacent to the inlet

## Three-Day CFD Course at Chalmers

- ► Unsteady Simulations for Industrial Flows: LES, DES, hybrid LES-RANS and URANS
- ▶ 9-11 November 2015 at Chalmers, Gothenburg, Sweden
- $\triangleright$  Max 16 participants
- $\blacktriangleright$  50% lectures and 50% workshops in front of a PC
- ▶ Registration deadline: 10 October 2015
- $\triangleright$  For info, see http://www.tfd.chalmers.se/ $\tilde{\phantom{a}}$ lada/cfdkurs/cfdkurs.html

化重新 化重新

 $\Omega$ 

- 20

# REFERENCES I

#### <span id="page-54-2"></span>[1] DAVIDSON, L.

http://www.tfd.chalmers.se/ $\degree$ lada/projects/inlet-boundary-conditions/p

### <span id="page-54-0"></span>[2] DAVIDSON, L.

Two-equation hybrid RANS-LES models: A novel way to treat k and  $\omega$  at the inlet.

In Turbulence, Heat and Mass Transfer, THMT-15 (Sarajevo, Bosnia and Herzegovina, 2015).

#### <span id="page-54-1"></span>[3] DAVIDSON, L.

Zonal PANS: evaluation of different treatments of the RANS-LES interface (to appear). Journal of Turbulence (2015).

医单位 医单位

# References II

#### <span id="page-55-0"></span>[4] Ghosal, S., and Moin, P.

The basic equations for the large eddy simulation of turbulent flows in complex geometry.

J. Comp. Phys. 118 (1995), 24–37.

#### <span id="page-55-1"></span>[5] Hamba, F.

Analysis of filtered Navier-Stokes equation for hybrid RANS/LES simulation.

Physics of Fluids A 23, 015108 (2011).

#### <span id="page-55-2"></span>[6] OSTERLUND, J.

Experimental Studies of Zero Pressure-Gradient Turbulent Boundary-Layer Flow.

PhD thesis, Department of Mechanics, Royal Institute of Technology, Stockholm, Sweden, 1999.

医毛囊 医牙骨下的

- 3

## References III

- <span id="page-56-2"></span>[7] OSTERLUND, M., JOHANSSON, A., NAGIB, H., AND HITES, M. A note on the overlap region in turbulent boundary layers. Physics of Fluids A 12, 1 (2000), 1–4.
- <span id="page-56-1"></span>[8] PENG, S.-H., DAVIDSON, L., AND HOLMBERG, S. A modified low-Reynolds-number  $k - \omega$  model for recirculating flows. Journal of Fluids Engineering 119 (1997), 867-875.
- <span id="page-56-0"></span>[9] Shur, M. L., Spalart, P. R., Strelets, M. K., and Travin, A. K. A hybrid RANS-LES approach with delayed-DES and wall-modelled LES capabilities.

International Journal of Heat and Fluid Flow 29 (2008), 1638–1649.

- 3

 $QQ$ 

イロト イ押ト イヨト イヨト

#### <span id="page-57-1"></span><span id="page-57-0"></span>[10] WALLIN, S., AND JOHANSSON, A. V.

A new explicit algebraic Reynolds stress model for incompressible and compressible turbulent flows.

Journal of Fluid Mechanics 403 (2000), 89–132.

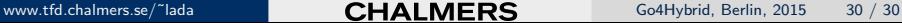

 $\rightarrow$   $\rightarrow$   $\rightarrow$ 

 $QQ$